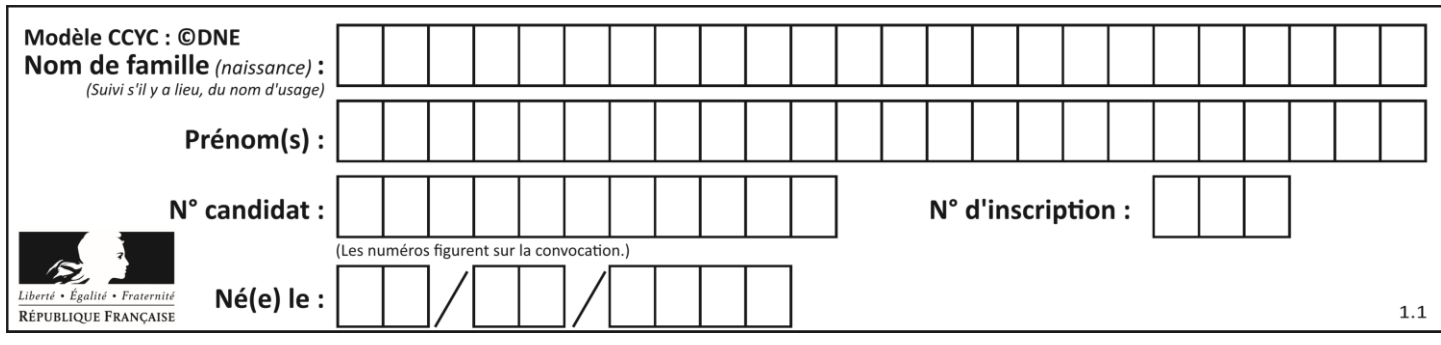

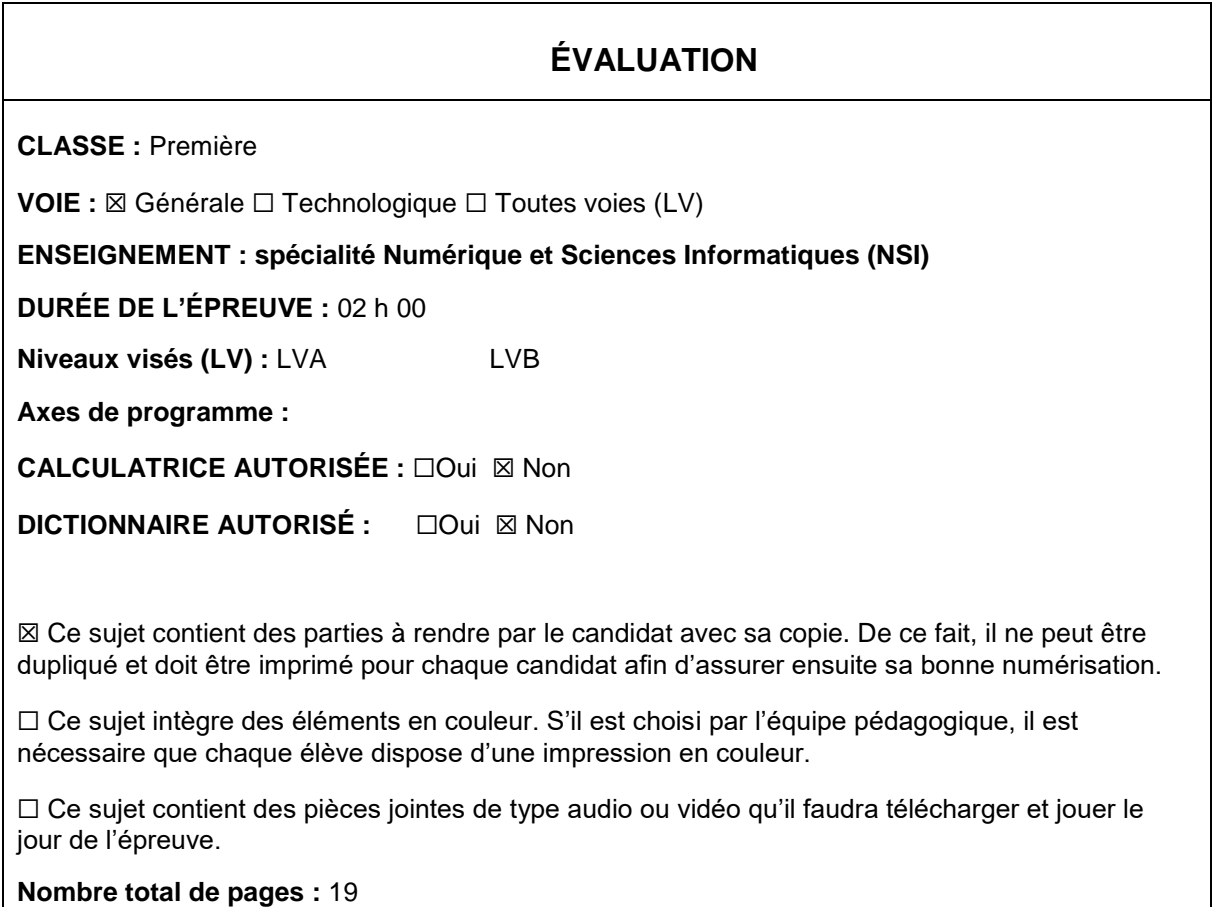

L'épreuve consiste en 42 questions, rangées en 7 thèmes.

Pour chaque question, le candidat gagne 3 points s'il choisit la bonne réponse, perd 1 point s'il choisit une réponse fausse. S'il ne répond pas ou choisit plusieurs réponses, il ne gagne ni ne perd aucun point.

Le total sur chacun des 7 thèmes est ramené à 0 s'il est négatif.

La note finale s'obtient en divisant le total des points par 6,3 et en arrondissant à l'entier supérieur.

## **Le candidat indique ses réponses aux questions en pages 2 et 3.**

**Seules les pages 1 à 4 sont rendues par le candidat à la fin de l'épreuve, pour être numérisées.**

Les questions figurent sur les pages suivantes.

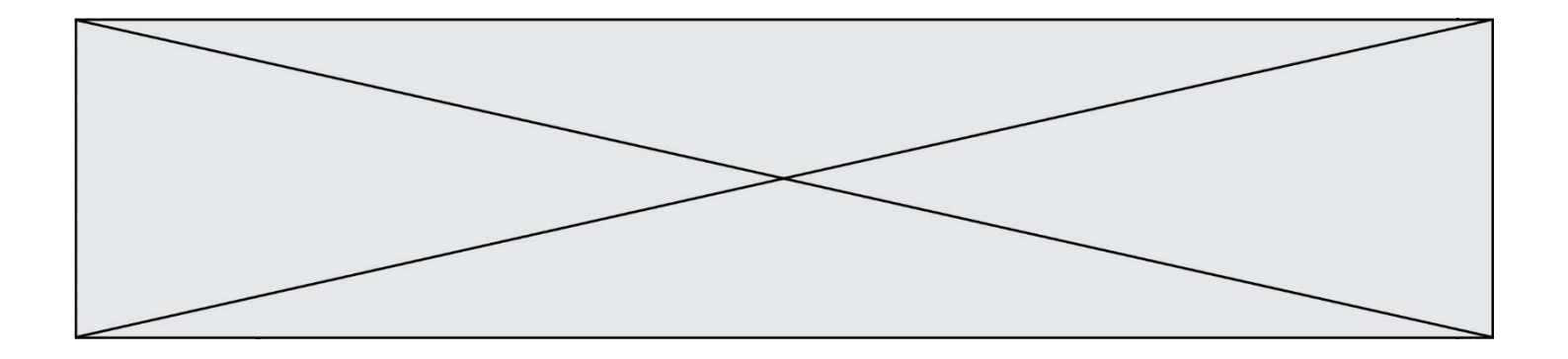

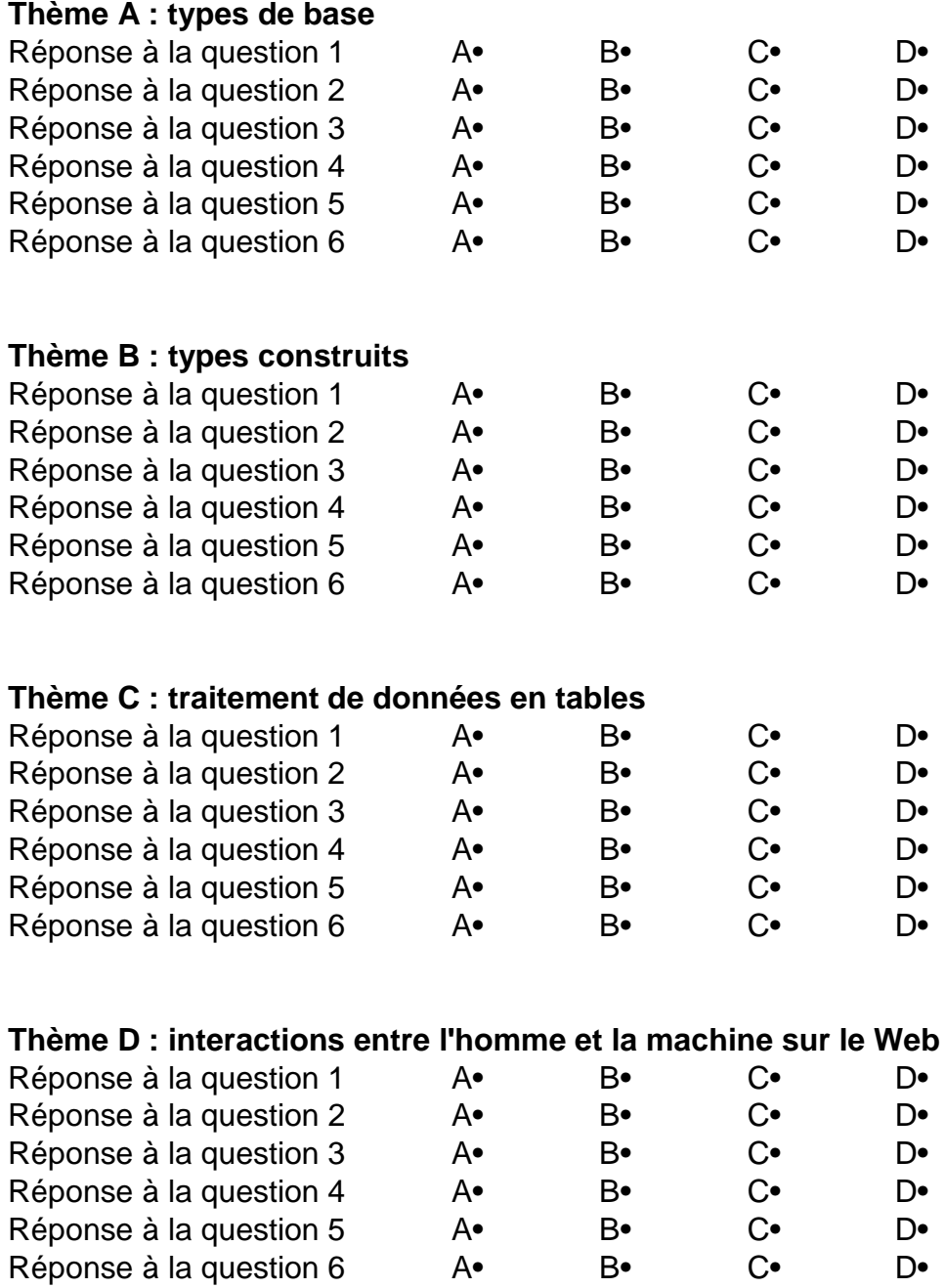

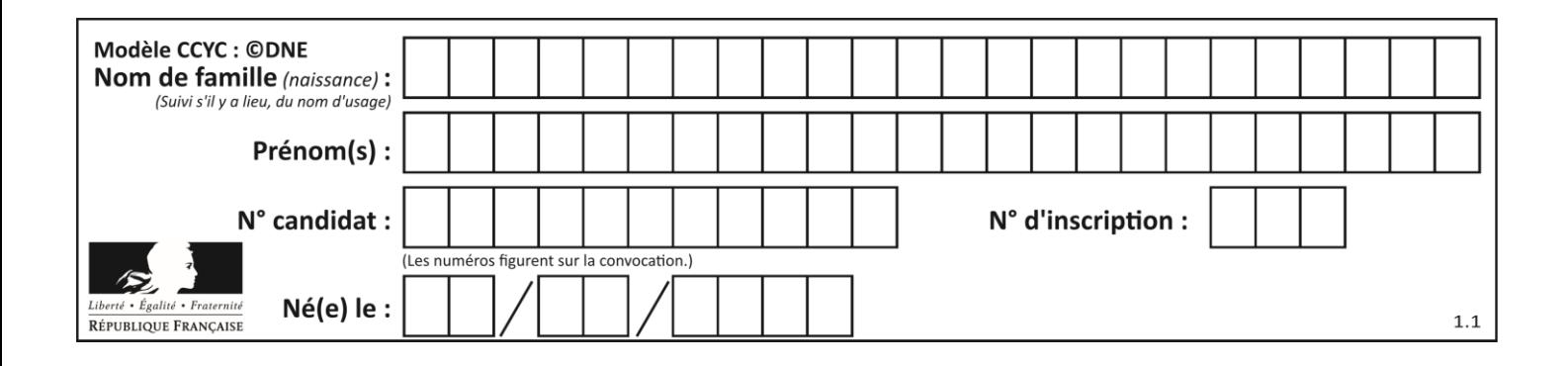

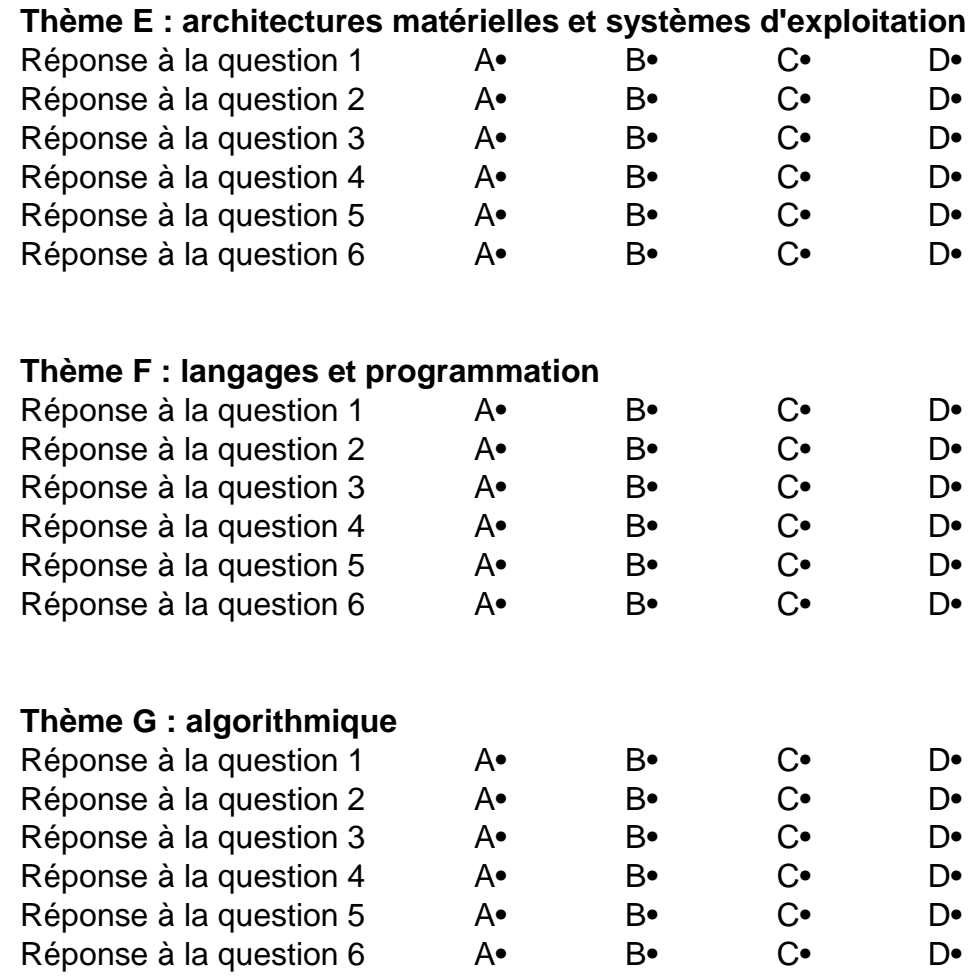

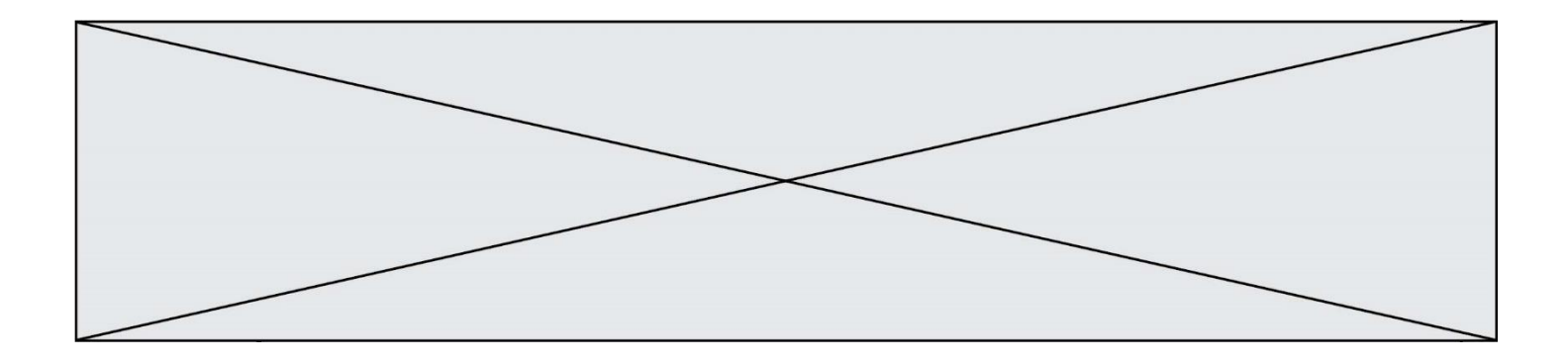

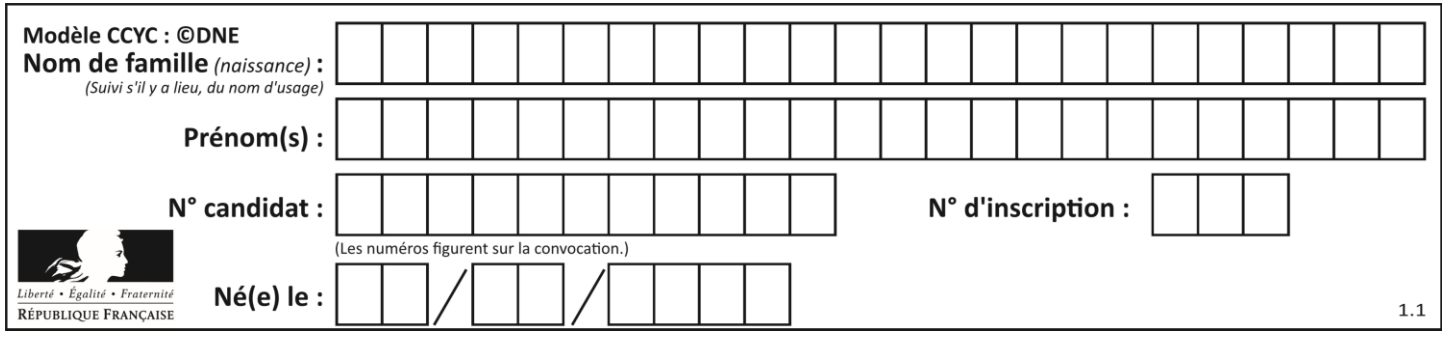

# **Thème A : types de base**

## **Question A.1**

Quel est l'entier codé sur 4 bits en complément à 2 par 1101 ?

#### **Réponses**

A -6

 $\begin{bmatrix} B & -3 \\ C & 13 \end{bmatrix}$ 

C 13

D 14

## **Question A.2**

Parmi les quatre propositions, quelle est celle qui correspond au résultat de l'addition en écriture binaire 1101 1001 + 11 0110 ?

*Réponses*

A 1000 1111 B 10 0000 1111 C 1 0000 1111 D 1 1000 0111

## **Question A.3**

On considère une formule booléenne form des variables booléennes a et b dont voici la table de vérité.

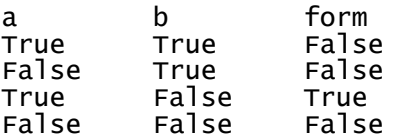

Quelle est cette formule booléenne form ?

#### **Réponses**

- A a and b
- B a or b
- $C$  a and  $not(b)$
- D not(a) or b

#### **Question A.4**

Soit  $n$  l'entier positif dont l'écriture binaire est 10001. Quelle est l'écriture binaire de l'entier  $2n$  ? *Réponses*

- A 20002
- B 100010
- C 010001
- D 1000110001

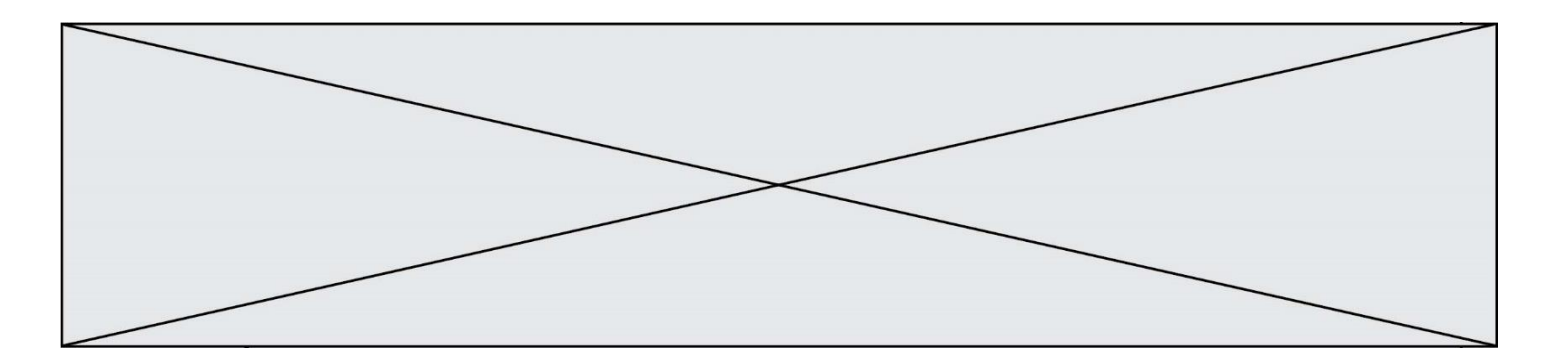

## **Question A.5**

Dans quel système de numération 3F5 représente-t-il un nombre entier ?

## **Réponses**

- A binaire (base 2)
- B octal (base 8)
- C décimal (base 10)
- D hexadécimal (base 16)

## **Question A.6**

Pour quelles valeurs booléennes des variables a, b et c l'expression (a or b) and (not c) a-t-elle pour valeur True ?

- A  $a = True b = False c = True$
- B  $a = True b = False c = False$ <br>C  $a = False b = False c = True$
- $a = False$  b = False c = True
- D  $a = False$   $b = True$   $c = True$

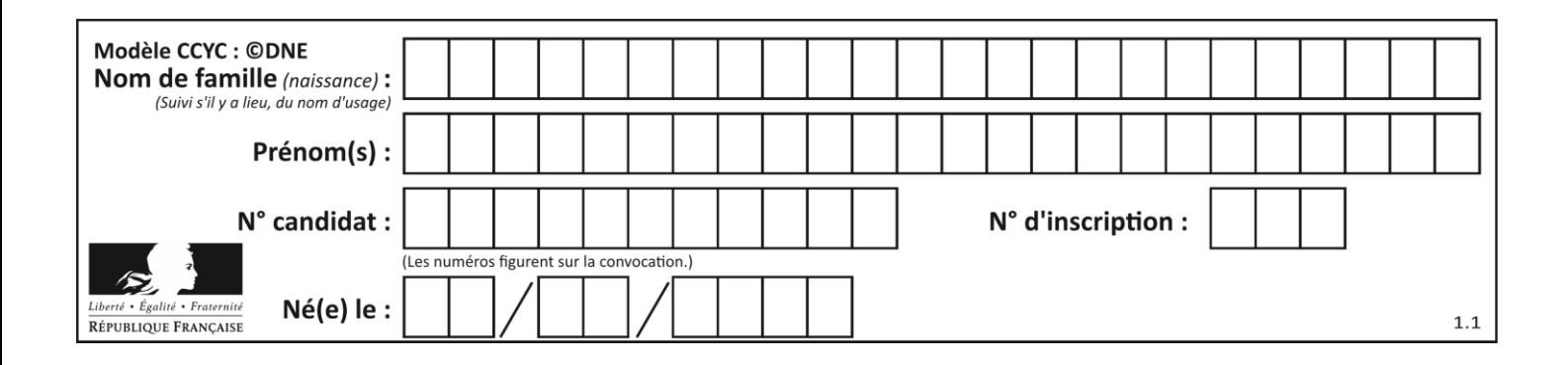

# **Thème B : types construits**

## **Question B.1**

Après l'affectation suivante :

```
alphabet = [ 'A', 'B', 'C', 'D', 'E', 'F', 'G', 'H', 'I', 'J', 'K', 'L', 
'M', 
            'N', 'O', 'P', 'Q', 'R', 'S', 'T', 'U', 'V', 'W', 'X', 'Y', 
'z' ]
```
quelle est l'expression qui permet d'accéder à la lettre E ?

*Réponses*

- A alphabet.E
- B alphabet['E']
- C alphabet[4]
- D alphabet[5]

## **Question B.2**

On définit L = [[1,2,3,4,5],[6,7,8,9,10],[11,12,13,14,15]].Quelle est la valeur de  $L[0][2]$  ?

## **Réponses**

- A 2
- B 3
- C 11
- D 12

## **Question B.3**

Quel est le résultat de l'évaluation de l'expression Python suivante ?

[ n \* n for n in range(10) ]

## *Réponses*

A [0, 1, 4, 9, 16, 25, 36, 49, 64, 81] B [0, 1, 4, 9, 16, 25, 36, 49, 64, 81, 100] C [0, 2, 4, 8, 16, 32, 64, 128, 256, 512] D [0, 2, 4, 8, 16, 32, 64, 128, 256, 512, 1024]

## **Question B.4**

Si la variable note est définie par note = ["do","ré","mi","fa","sol","la","si"] alors : *Réponses*

- A l'index de "sol" est 5
- B l'index de note est 0
- C l'index de "si" est 7
- D l'index de "mi" est 2

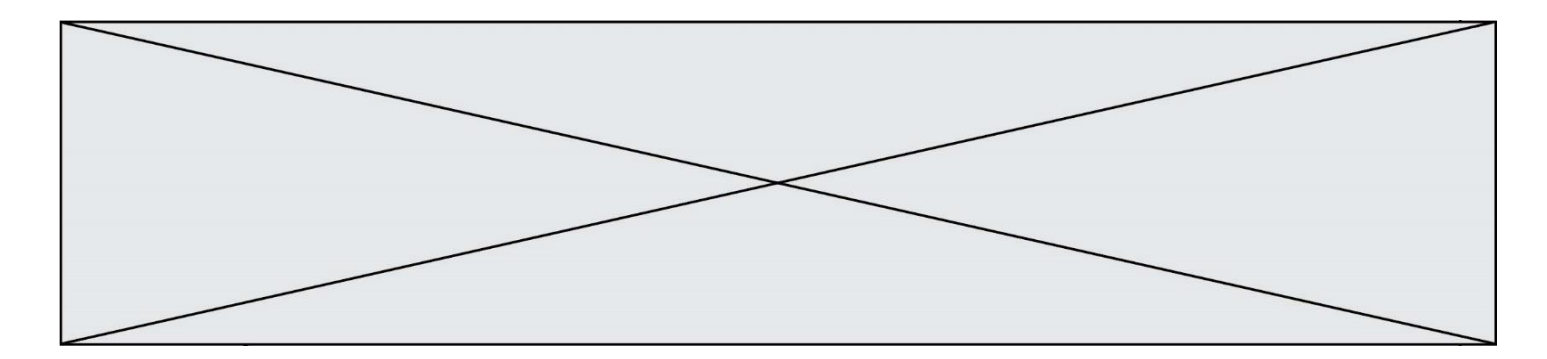

## **Question B.5**

Considérons le tableau suivant :

tableau =  $[$   $[i+2^*j$  for j in range(4)] for i in range(4)]

Quelle est la valeur de l'expression tableau [1] ?

#### **Réponses**

A [0,1,2,3]

B  $[1,2,3,4]$ <br>C  $[0,2,4,6]$ 

 $[0, 2, 4, 6]$ 

D [1,3,5,7]

## **Question B.6**

On considère le code suivant :

t = [0, 3, 5, 7, 9] t[9] = 3 + t[5]

Que vaut t à la fin de son exécution ?

- A [0, 3, 5, 7, 9] B [0, 3, 5, 7, 9, 3]
- C [0, 3, 5, 7, 9, 8]
- D l'exécution déclenche une erreur

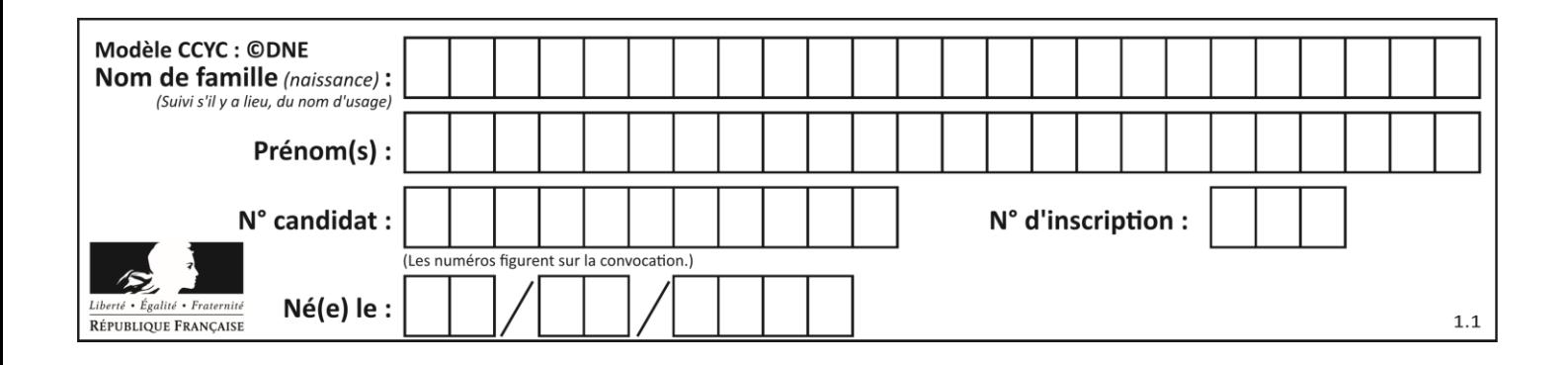

# **Thème C : traitement de données en tables**

## **Question C.1**

On a défini :

mendeleiev = [['H','.', '.','.','.','.','.','He'], ['Li','Be','B','C','N','O','Fl','Ne'], ['Na','Mg','Al','Si','P','S','Cl','Ar'], ...... ]

Une erreur s'est glissée dans le tableau, car le symbole du Fluor est F et non Fl. Quelle instruction permet de rectifier ce tableau ?

#### **Réponses**

- A mendeleiev.append('F')
- B mendeleiev $[1][6] = 'F'$
- C mendeleiev $[6][1] = 'F'$
- D mendeleiev $[-1]$ [-1] = 'F'

## **Question C.2**

Qu'est-ce que le format de fichier CSV ?

#### **Réponses**

- A un format de fichier mis au point par Microsoft pour Excel
- B un format de fichier pour décrire une base de données
- C un format de fichier où les données sont séparées par un caractère tel qu'une virgule
- D un format de fichier décrivant une page Web

## **Question C.3**

Laquelle de ces listes de chaînes de caractères est triée en ordre croissant ? *Réponses*

```
A ['Chat', 'Chien', 'Cheval', 'Cochon']
B ['Chat', 'Cheval', 'Chien', 'Cochon']
C ['Chien', 'Cheval', 'Cochon', 'Chat']
D ['Cochon', 'Chien', 'Cheval', 'Chat']
```
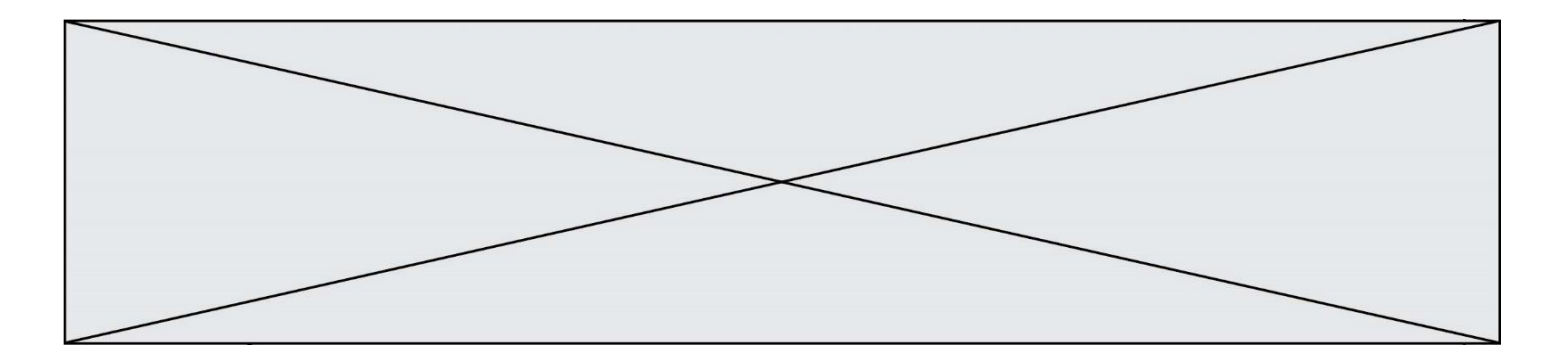

## **Question C.4**

Par quoi faut-il remplacer les pointillés dans le script suivant :

```
relevé = [ {'matière':'EPS','moyenne':11}, 
{'matière':'Sciences','moyenne':6}, 
  {'matière':'LV1','moyenne':14}, {'matière':'Histoire','moyenne':9}, 
           {'matière':'LV2','moyenne':15} ]
a = ......
b = ......
for i in relevé :
 if i[a] > 10:
 print(i[b])
```
pour qu'il affiche

EPS LV1 LV2

#### **Réponses**

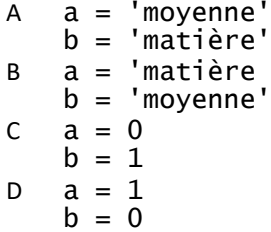

## **Question C.5**

On définit ainsi une liste t :

```
t = [ {'id':1, 'age':23, 'sejour':'PEKIN'},
 {'id':2, 'age':27, 'sejour':'ISTANBUL'},
 {'id':3, 'age':53, 'sejour':'LONDRES'},
 {'id':4, 'age':41, 'sejour':'ISTANBUL'},
 {'id':5, 'age':62, 'sejour':'RIO'},
 {'id':6, 'age':28, 'sejour':'ALGER'}]
```
Quelle affirmation est correcte ? *Réponses*

- A t est une liste de listes
- B t est une liste de dictionnaires
- C t est un dictionnaire de listes
- D t est une liste de tuples

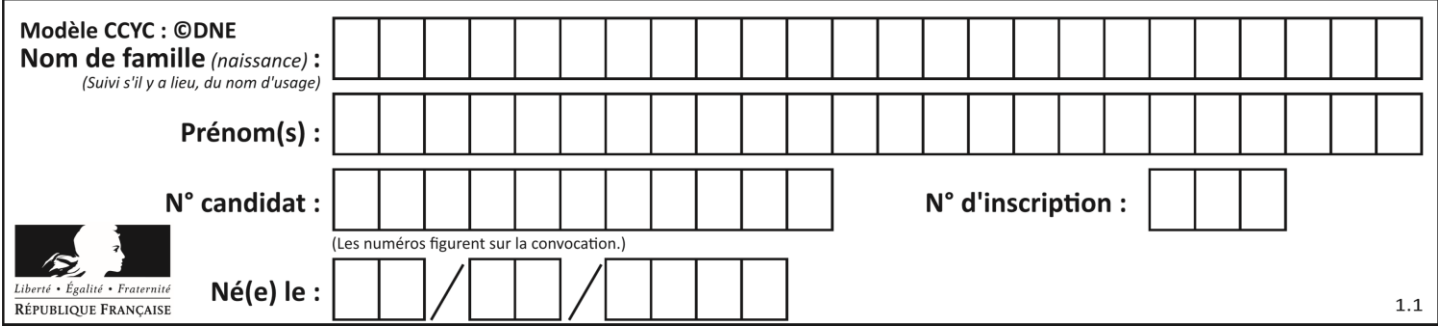

## **Question C.6**

Quelle expression Python permet d'accéder au numéro de téléphone de Tournesol, sachant que le répertoire a été défini par l'affectation suivante :

repertoire = [{'nom':'Dupont', 'tel':'5234'}, {'nom':'Tournesol', 'tel':'5248'}, {'nom':'Dupond', 'tel':'3452'}]

- A repertoire['Tournesol']
- 
- B repertoire['tel'][1]<br>C repertoire[1]['tel'] C repertoire[1]['tel']
- repertoire['Tournesol'][tel]

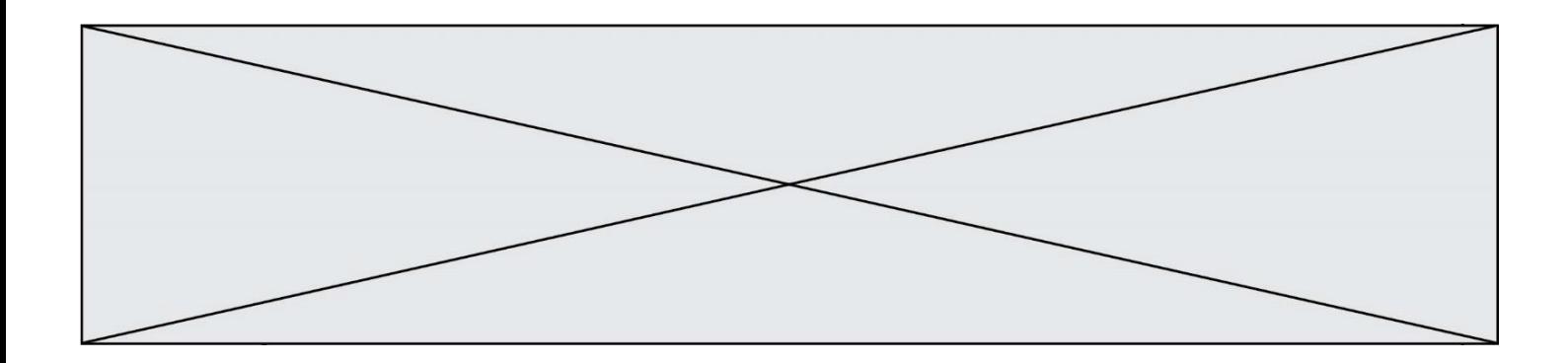

## **Thème D : interactions entre l'homme et la machine sur le Web**

## **Question D.1**

On considère cet extrait de fichier HTML représentant les onglets d'une barre de navigation :

```
<ul id="tab-nav">
    <li><a href="onglet1.html" class="tab-nav-active">Onglet 1</a></li>
    <li><a href="onglet2.html">Onglet 2</a></li>
    <li><a href="onglet3.html">Onglet 3</a></li>
\langle/ul\rangle
```
Quel code CSS permet de mettre en bleu la couleur de fond des onglets et uniquement eux ? *Réponses*

```
A tab-nav a { background-color : blue; }
B tab-nav, a { background-color : blue; }
C #tab-nav a { background-color : blue; }
D #tab-nav, a { background-color : blue; }
```
#### **Question D.2**

Parmi les couples de balises suivants, lequel permet de créer un formulaire ?

#### **Réponses**

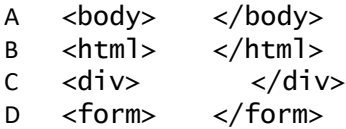

#### **Question D.3**

Lors de la consultation d'une page HTML, contenant un bouton auquel est associée la fonction javascript suivante, que se passe-t-il quand on clique sur ce bouton ?

```
function action(event) {
  this.style.color = "red"
}
```
#### *Réponses*

- A le pointeur de souris devient rouge lorsqu'il arrive sur le bouton
- B le texte du bouton devient rouge
- C le texte du bouton est remplacé par le mot "red"
- D le texte de la page passe en rouge

## **Question D.4**

Dans un formulaire sur un page web, pour transmettre des données sécurisées comme un mot de passe ou un numéro de carte bancaire, il vaut mieux utiliser la méthode :

- A HEAD
- B GET
- C HTTPS
- D POST

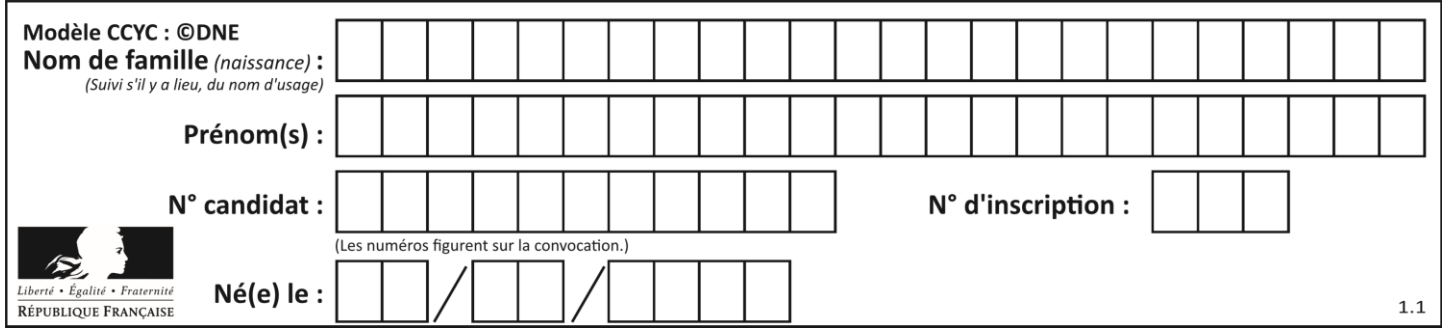

## **Question D.5**

Dans le code HTML les délimiteurs tels que <br/> <br/>body> et </body> s'appellent ? *Réponses*

- 
- A des bornes B des balises
- C des paragraphes
- D des liens

#### **Question D.6**

Un fichier HTML contient la ligne suivante.

<p>Coucou ! Ca va?</p>

Quelle commande CSS écrire pour que le texte apparaisse en rose sur fond jaune ? *Réponses*

- A p { couleur: rose ; fond: jaune;}
- $B \le p > \{ color = pink background-color = yellow\}$
- $C \le p > \{ color = pink ; background-color: yellow\} < p >$
- D p { color: pink ; background-color: yellow ;}

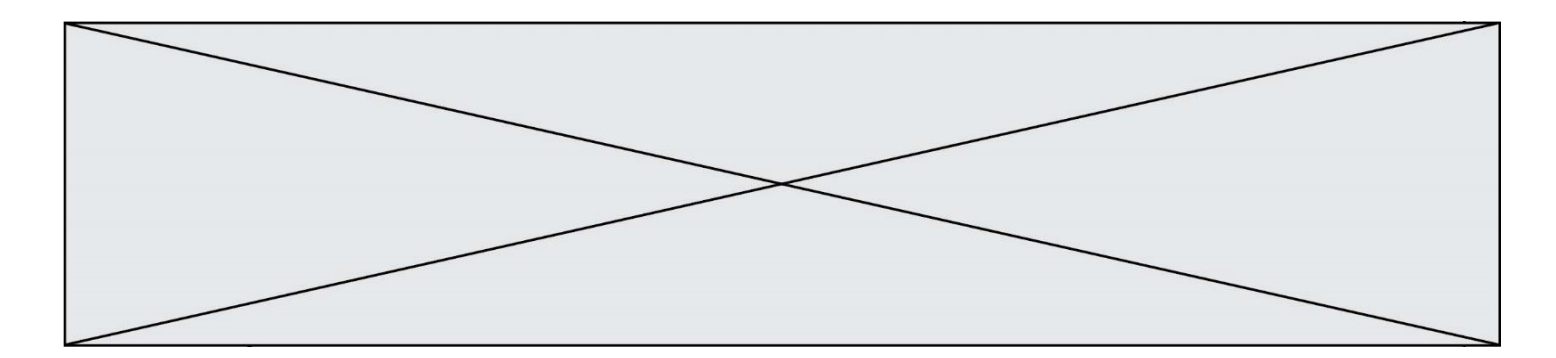

# **Thème E : architectures matérielles et systèmes d'exploitation**

## **Question E.1**

Dans un shell sous Linux, Alice utilise la commande pwd. Cette commande :

## *Réponses*

- A liste les fichiers du répertoire courant
- B liste les répertoires du répertoire courant
- C affiche le chemin du répertoire courant
- D affiche les permissions relatives au répertoire courant

#### **Question E.2**

Quel matériel permet d'interconnecter des **ordinateurs** entre eux :

#### *Réponses*

- A un routeur
- B un commutateur (ou *switch*)
- C un interconnecteur
- D un serveur

## **Question E.3**

Parmi les affirmations suivantes, laquelle est vraie ?

#### *Réponses*

- A la mémoire RAM est une mémoire accessible en lecture seulement
- B la mémoire RAM est une mémoire accessible en écriture seulement
- C la mémoire RAM est une mémoire accessible en lecture et en écriture
- D la mémoire RAM permet de stocker des données après extinction de la machine

## **Question E.4**

Quel est l'effet de la commande shell suivante ?

cp NSI\_ex1\_Franck.txt NSI\_ex1\_Marie.txt

#### **Réponses**

- A Le fichier NSI\_ex1\_Franck.txt est copié sous le nom NSI\_ex1\_Marie.txt
- B Le fichier NSI\_ex1\_Franck.txt est renommé sous le nom NSI\_ex1\_Marie.txt
- C Le fichier NSI\_ex1\_Marie.txt est copié sous le nom NSI\_ex1\_Franck.txt
- D Le fichier NSI\_ex1\_Marie.txt est renommé sous le nom NSI\_ex1\_Franck.txt

#### **Question E.5**

On réalise une petite station météo. Quel composant est un capteur ?

- A l'afficheur LCD
- B l'écran de l'ordinateur
- C la LED
- D le thermomètre

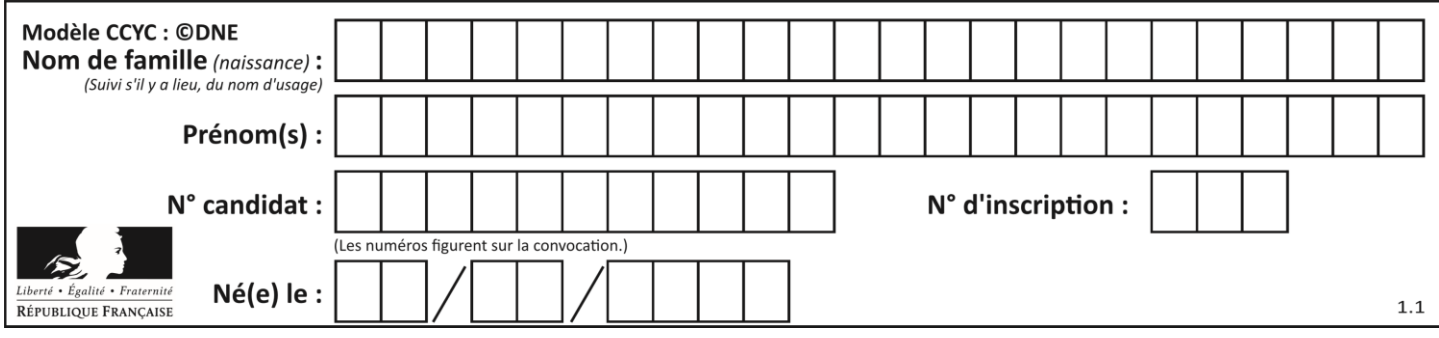

## **Question E.6**

Parmi les commandes suivantes, laquelle permet à n'importe quel utilisateur d'exécuter le fichier appelé jeu ?

- A chmod u+x jeu
- B chmod u+rwx jeu
- C chmod a+x jeu
- D chmod a-x jeu

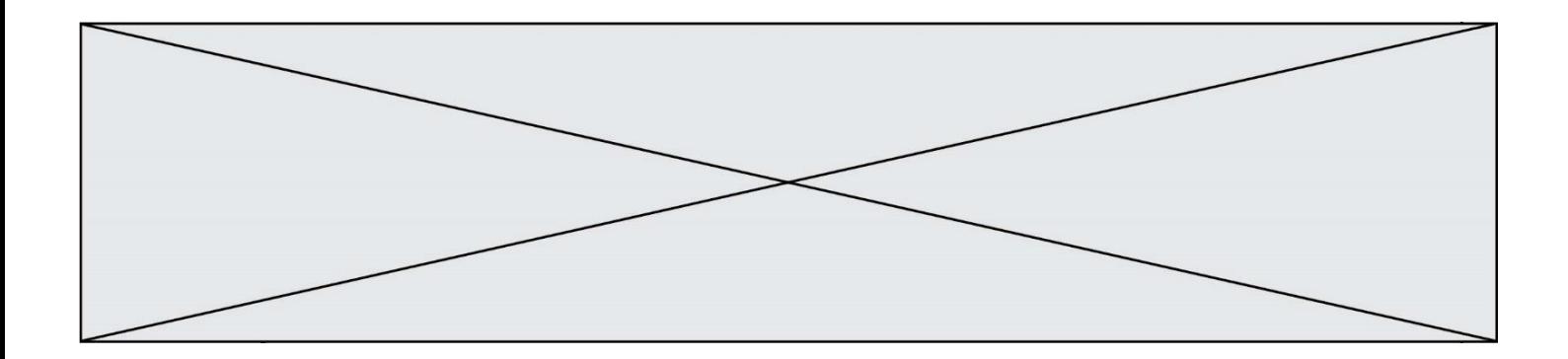

## **Thème F : langages et programmation**

#### **Question F.1**

Quelle est la valeur de la variable n à la fin de l'exécution du script ci-dessous ?

```
n and \epsilon = 1
while n != 20: 
 n = n + 2
```
#### **Réponses**

A 1

B 20

C 22

D le programme ne termine pas, la boucle tourne indéfiniment

#### **Question F.2**

Ce programme ne renvoie pas toujours ses trois arguments dans l'ordre croissant. Parmi les tests suivants, lequel va permettre de détecter l'erreur ?

```
def ranger(a, b, c):
  if a > b :
     a, b = b, a
  if b > c:
     b, c = c, b
  return a, b, c
```
#### **Réponses**

A ranger(1,2,3) B ranger(3,4,1) C ranger $(1,3,2)$ D ranger(4,2,3)

#### **Question F.3**

On considère l'instruction suivante :

resultat =  $[0]$  \* 7

Que contient la variable resultat après son exécution ?

- A 0
- B [0]
- C [[0], [0], [0], [0], [0], [0], [0]]
- D [0, 0, 0, 0, 0, 0, 0]

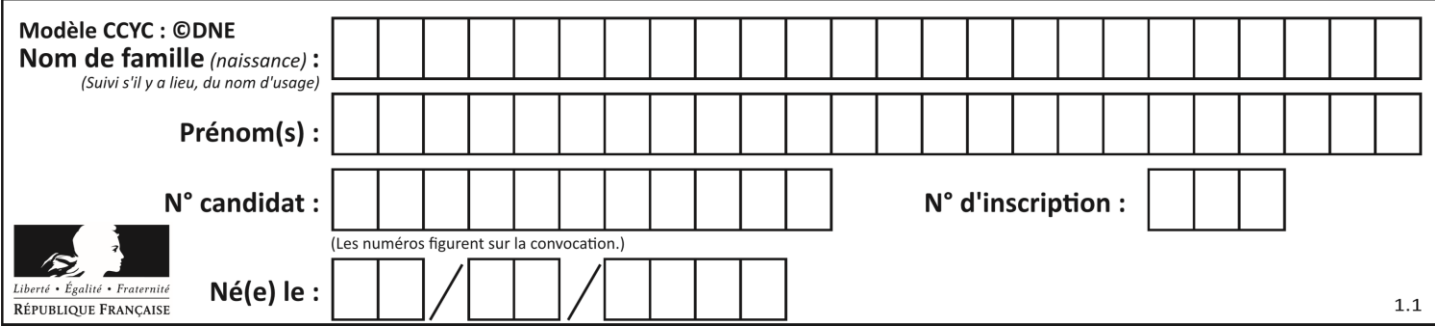

## **Question F.4**

La documentation de la fonction floor de la bibliothèque math est :

#### floor(x)

Return the floor of x as an Integral. This is the largest integer  $\leq x$ .

#### Que vaut floor (-2.2) ?

#### *Réponses*

- $A 2$
- $B = -3$
- C on obtient une erreur, car –2.2 n'est pas un entier
- D 2.2

## **Question F.5**

On a écrit une fonction qui prend en paramètre une liste non vide et qui renvoie son plus grand élément. Combien de tests faudrait-il écrire pour garantir que la fonction donne un résultat correct pour toute liste ?

#### *Réponses*

- A deux tests : pour une liste à un élément et pour une liste à deux éléments ou plus
- B deux tests : pour le cas où le plus grand élément est en début de liste, et pour le cas où le plus grand élément n'est pas en début de liste
- C trois tests : pour une liste vide, pour une liste à un élément, et pour une liste à deux éléments ou plus
- D il faudrait écrire une infinité de tests : on ne peut pas prouver que cette fonction est correcte, simplement en la testant

## **Question F.6**

On considère le code suivant :

```
def puiss(y, x):
 res = y
 for i in range(x):
        res = res*y return res
```
Quelles sont les préconditions sur les arguments ?

- A les arguments doivent être obligatoirement de type entier
- B les arguments peuvent être de type entier ou flottant
- C le type des arguments n'a pas d'importance
- D il n'y a pas de préconditions dans ce cas

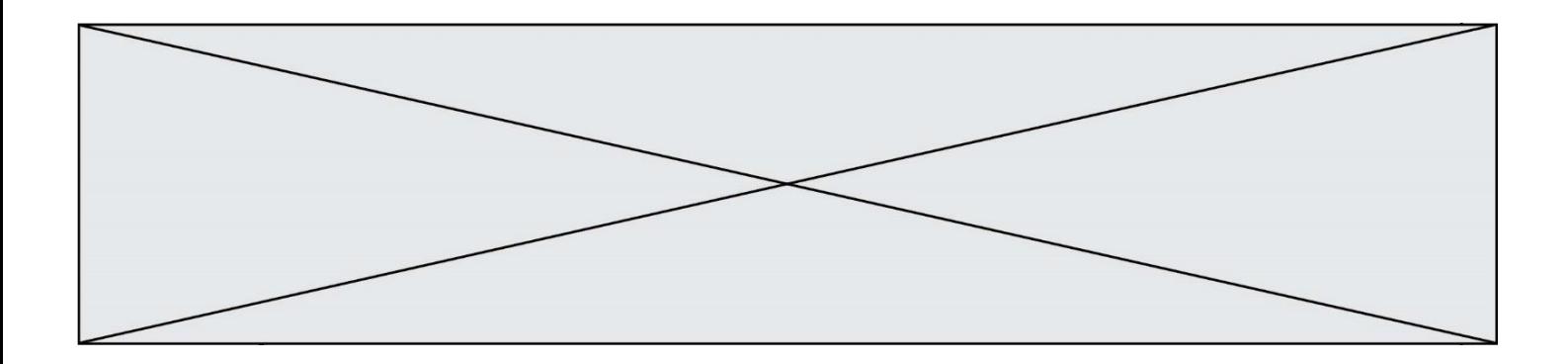

# **Thème G : algorithmique**

#### **Question G.1**

Pour trier par sélection une liste de 2500 entiers, le nombre de comparaisons nécessaires à l'algorithme est de l'ordre de :

#### *Réponses*

A  $\sqrt{2500}$ 

- B 2500
- $C = 2500^2$
- $D \t 2^{2500}$

#### **Question G.2**

Qu'affiche le programme suivant :

```
a = 3b = 4if a > b and a == 3:
  print('vert')
if a > b and b == 4:
  print('rouge')
if a == 4 or b > a:
  print('bleu')
if a == 3 or a < b:
  print('jaune')
```
#### *Réponses*

- A vert
- rouge
- B bleu jaune
- C bleu
- D vert jaune

#### **Question G.3**

Un algorithme de recherche dichotomique dans une liste triée de taille  $n$  nécessite, dans le pire des cas, exactement  $k$  comparaisons.

Combien cet algorithme va-t-il utiliser, dans le pire des cas, de comparaisons sur une liste de taille  $2n$  ?

- $A \t k$
- $k + 1$
- $C$  2 $k$
- $D \ 2k + 1$

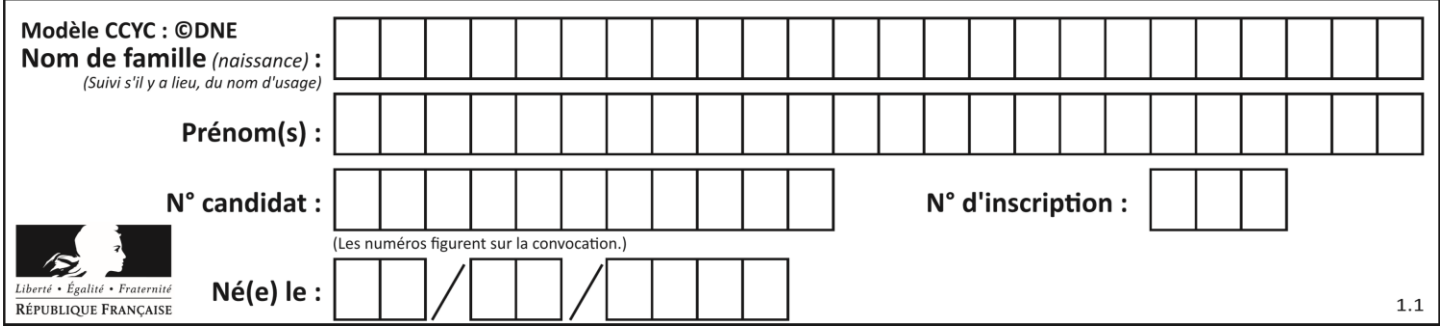

## **Question G.4**

Avec un algorithme de recherche par dichotomie, combien d'étapes sont nécessaires pour déterminer que 35 est présent dans le tableau [1, 7, 12, 16, 18, 20, 24, 28, 35, 43, 69] ?

- *Réponses*
- A 1 étape
- B 2 étapes
- C 9 étapes
- D 11 étapes

## **Question G.5**

Quel code parmi les quatre proposés ci-dessous s'exécute-t-il en un temps linéaire en n (c'est-à-dire avec un temps d'exécution majoré par  $A \times n + B$  où  $A$  et  $B$  sont deux constantes) ?

#### *Réponses*

```
A for i in range(n//2):
      for j in range(i+1,n):
        print('hello')
```
- $B$  for i in range $(n)$ : print('hello')
- C  $L = [i+j for i in range(n) for j in range(n)]$ for x in L: print('hello')
- D for i in range $(n//2)$ : for j in range(n//2): print('hello')

## **Question G.6**

On considère la fonction suivante :

```
def f(T,i):
  indice = i
  m = T[i]for k in range(i+1, len(T)):
    if T[k] < m:
       indice = km = T[k]
  return indice
```
Quelle est la valeur de f([ 7, 3, 1, 8, 19, 9, 3, 5 ], 0) ?

- A 1
- B 2
- $C<sub>3</sub>$
- D 4